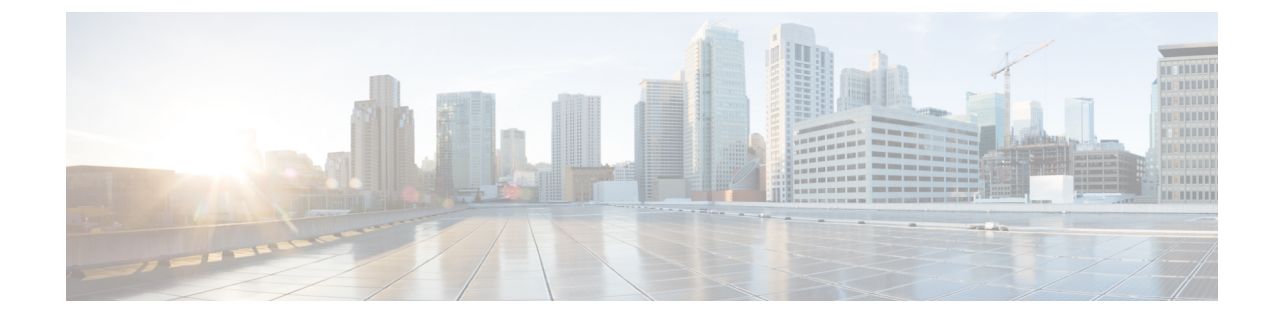

## **New and Changed Information**

## **Table 1: New and Changed Features**

 $\mathbf I$ 

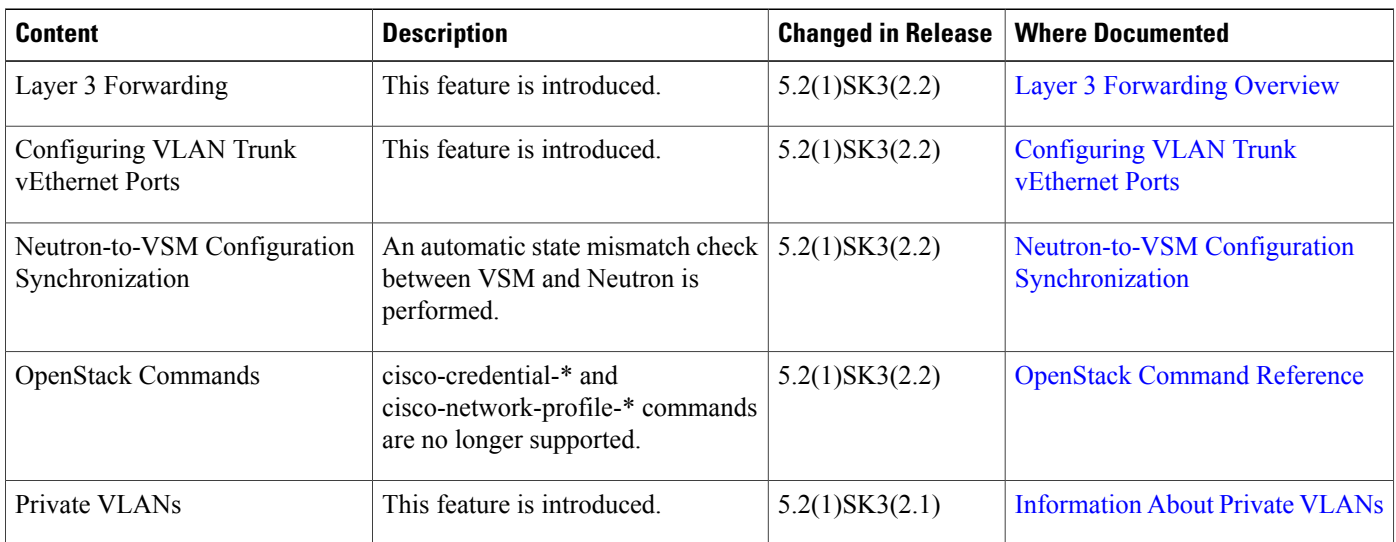

 $\mathbf l$ 

I